## **Arduino 通信しよう**

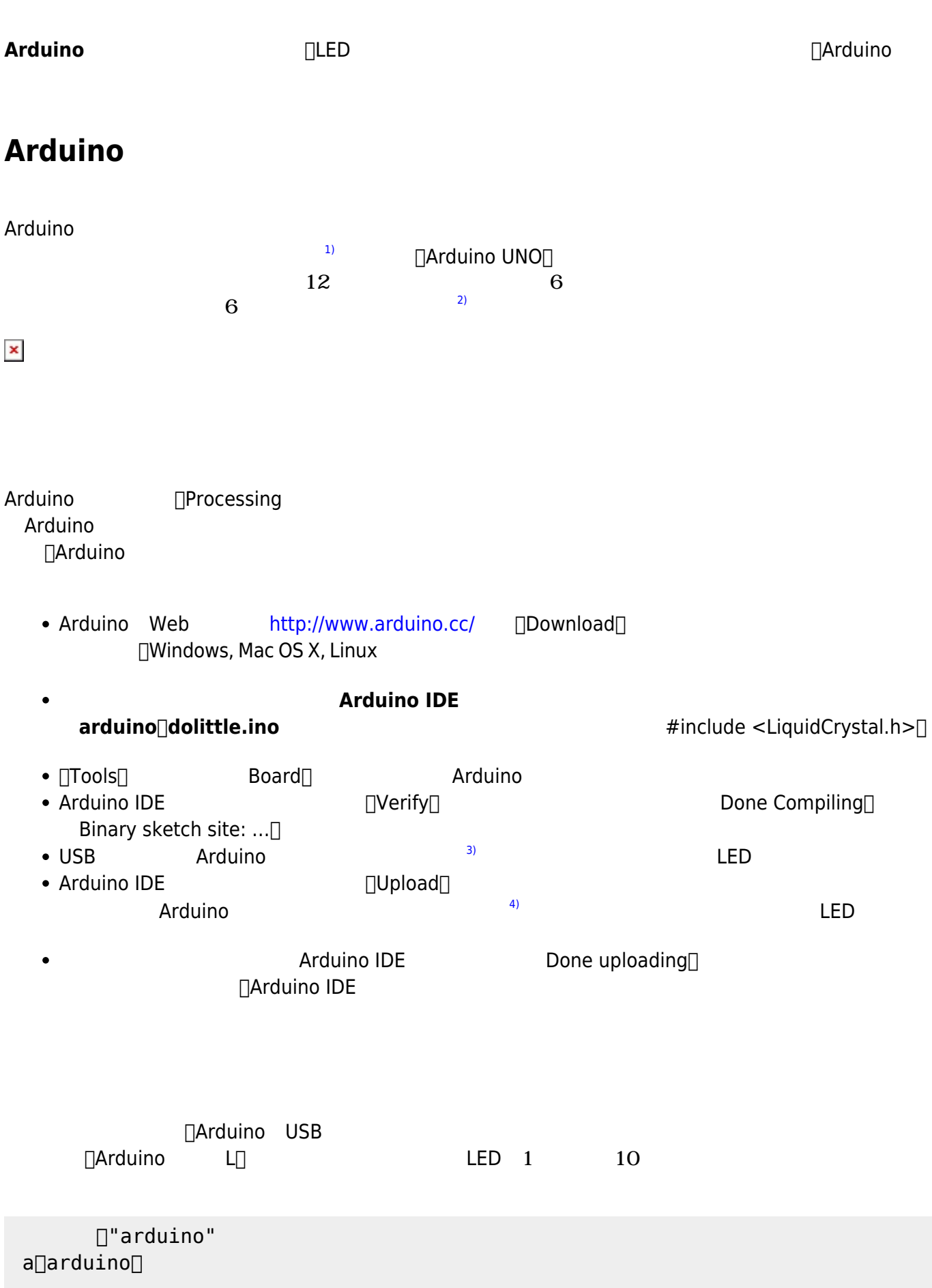

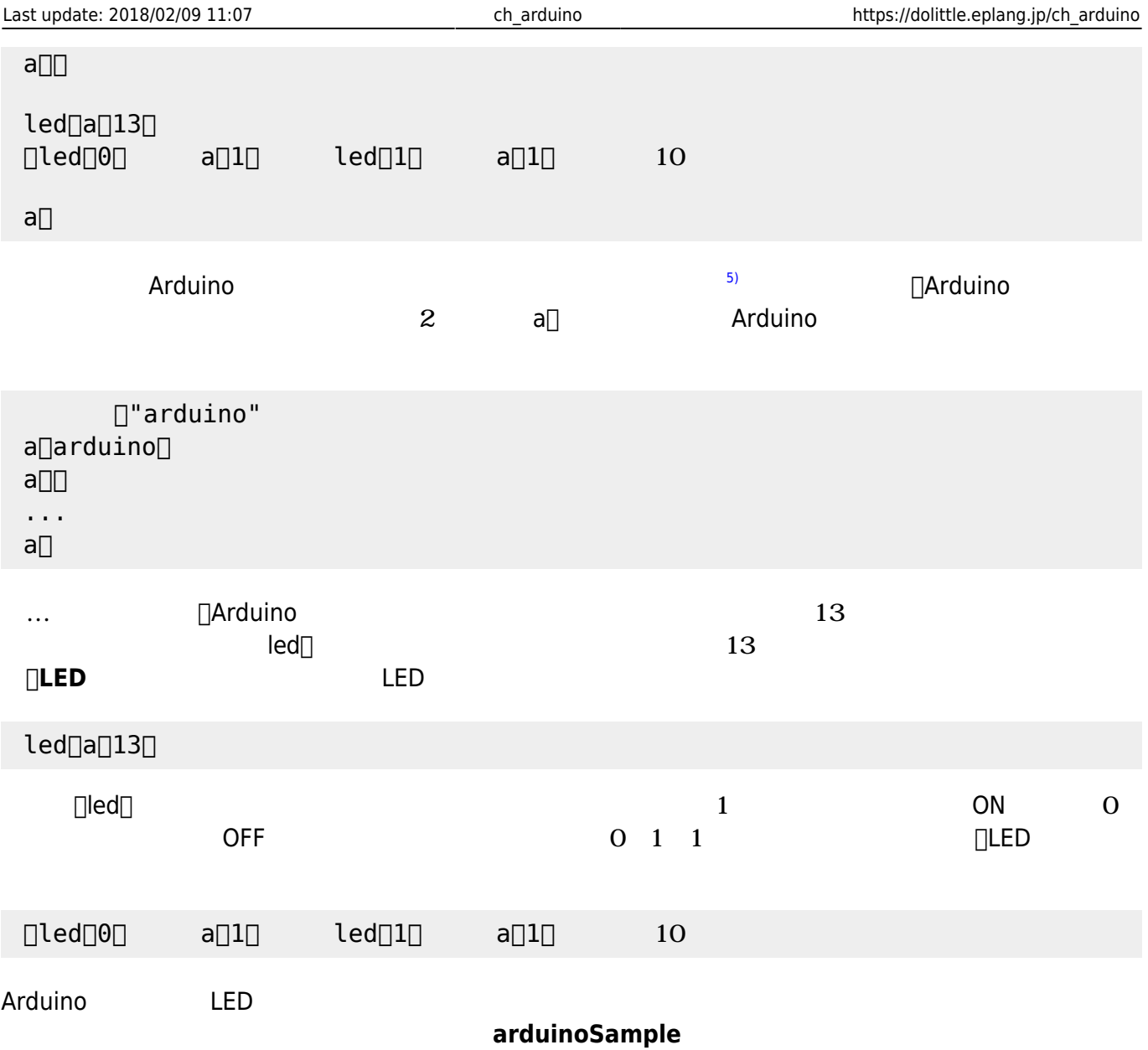

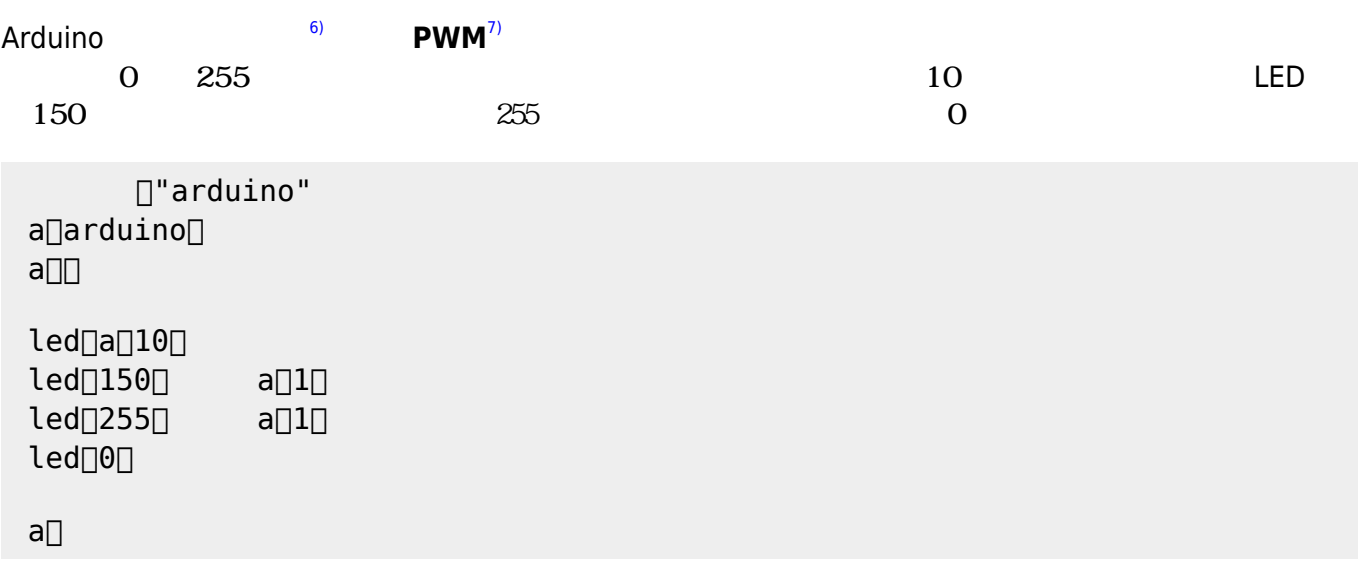

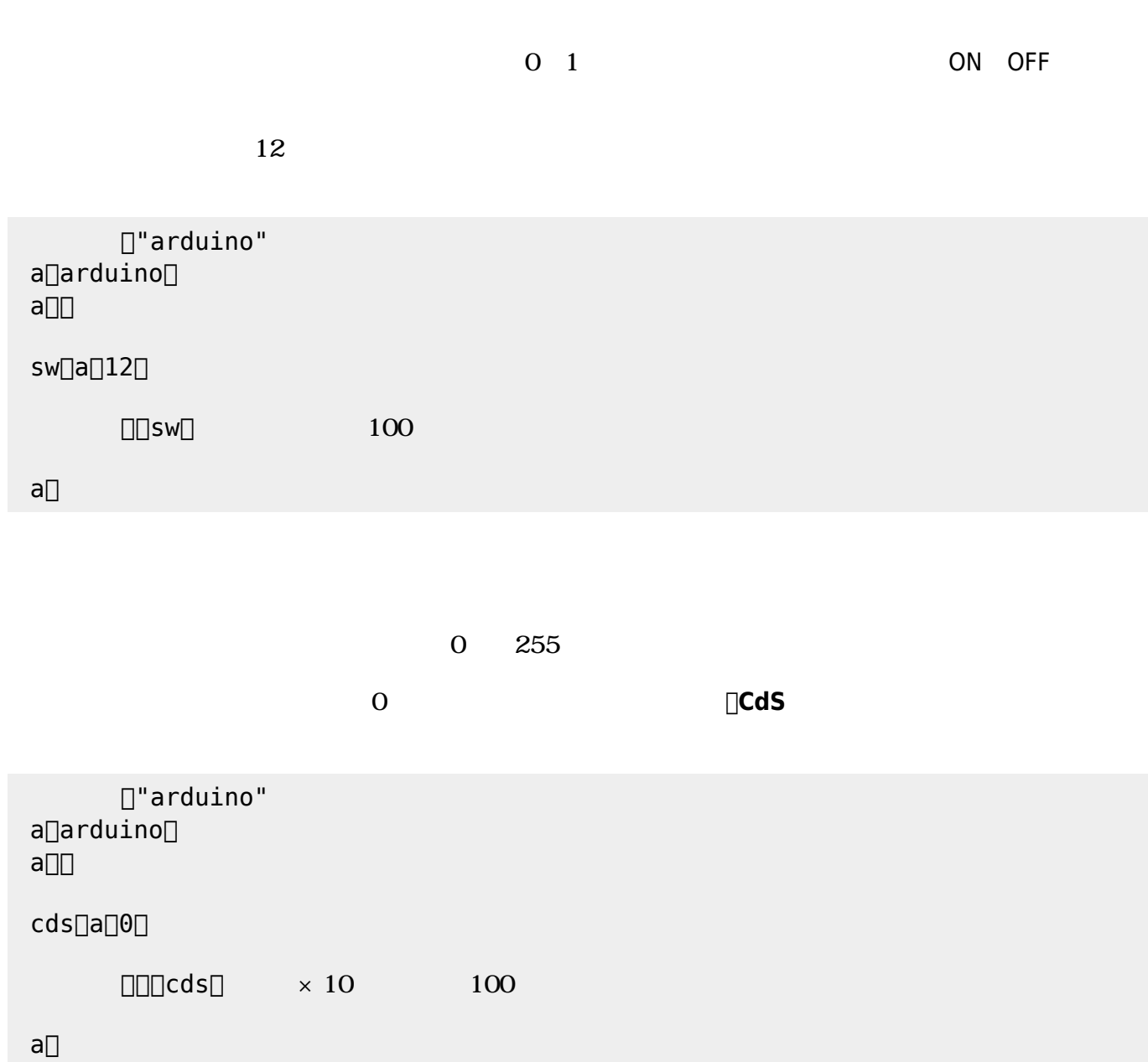

## Arduino

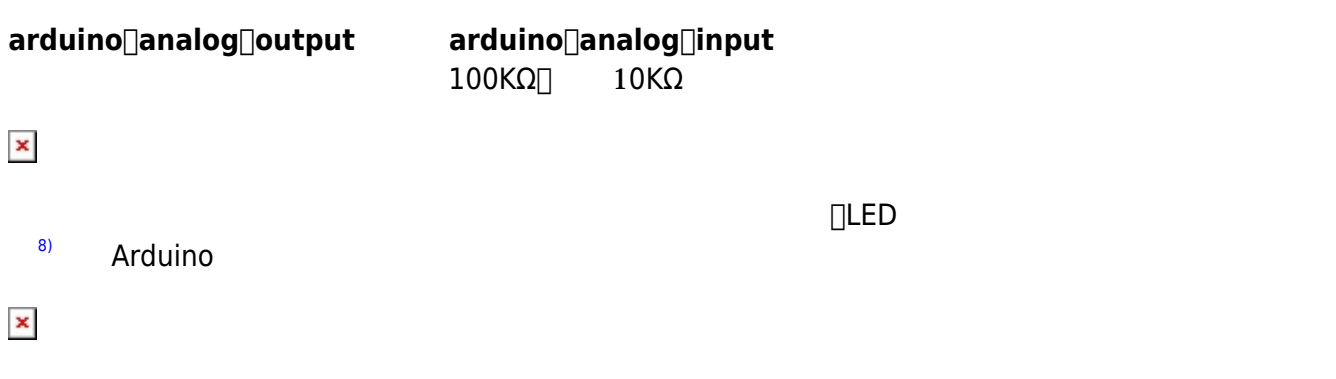

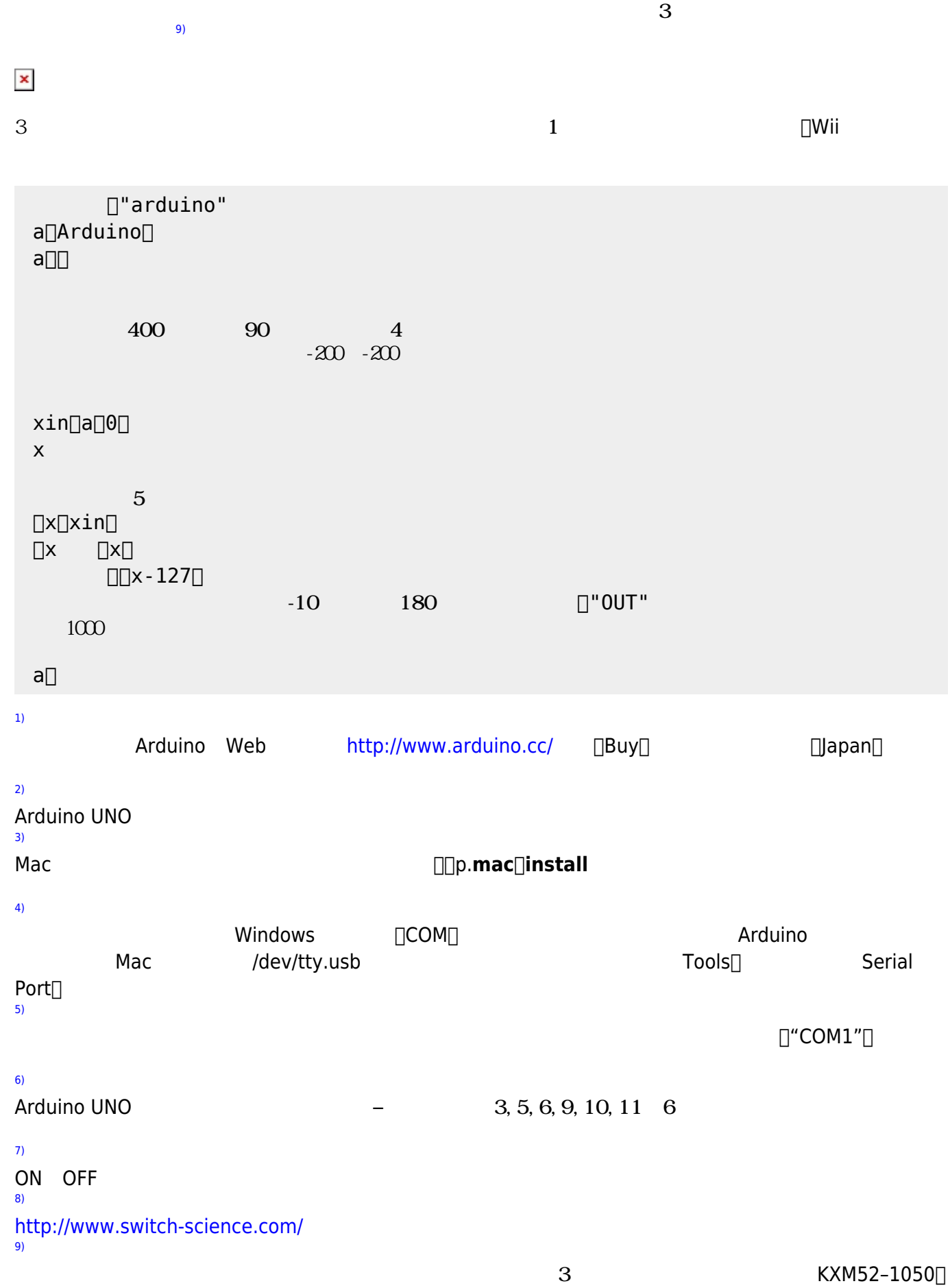

 $\bar{\mathbf{x}}$ 

## From:  $h$ ttps://dolittle.eplang.jp/

Permanent link: **[https://dolittle.eplang.jp/ch\\_arduino](https://dolittle.eplang.jp/ch_arduino)**

Last update: **2018/02/09 11:07**